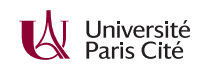

## **Programmation système avancée TP n<sup>o</sup> 11 : Accès atomiques**

## **Exercice 1 :**

Le programme fourni « dormeur.c » contient une fonction « debugf » qui est controlée par une variable globale « debug ». L'option de ligne de commande « -d » affecte 1 à la variable globale. Ajoutez à ce programme une option « -D » qui crée un *thread* qui attend pendant une seconde puis affecte 1 à la variable « debug ». Naturellement, il faudra remplacer la variable par une valeur atomique.

## **Exercice 2 :**

Lorsque nous avons utilisé une zone de mémoire partagée au TP 7, nous avons stocké un *mutex* et une variable de condition dans la zone de mémoire. Ce choix avait plusieurs conséquences désagréables : la zone de mémoire partagée était accessible en écriture aux clients, ce qui est un problème de sécurité, et un client qui se planterait sans relâcher le *mutex* risquait de bloquer le serveur.

Le programme « citations » fourni met à disposition d'un ou plusieurs clients une zone de mémoire partagée nommée « citation » qui a la structure suivante :

- octet 0 : premier numéro de séquence (4 octets) ;
- octet 4 : deuxième numéro de séquence (4 octets) ;
- octet 8 : longueur de la citation en octets (4 octets) ;
- octet 12 : citation en UTF-8 (longueur variable).

Toutes les valeurs sont en format natif (petit-boutiste sur la plupart des machines). Initialement, les deux numéros de séquence valent 0. Lorsque le programme désire publier un nouveau numéro de séquence, il procède comme-suit :

- il incrémente atomiquement le premier numéro de séquence ;
- il met à jour la citation ;
- il incrémente atomiquement le deuxième numéro de séquence.
- **1.** Écrivez un programme qui affiche la citation stockée dans la zone de mémoire. Votre programme lira d'abord (atomiquement) le premier numéro de séquence, puis il lira la citation, puis il lira le deuxième numéro de séquence. Si les deux numéros de séquence sont égaux, alors l'opération a réussi, et votre programme affichera la citation. Dans le cas contraire, la citation était en cours de mise à jour, et votre programme devra recommencer.
- **2.** Pourquoi faut-il utiliser des opérations cohérentes pour les accès atomiques ?
- **3.** Modifiez votre programme pour qu'il affiche les citations au fur et à mesure qu'elles sont publiées. Vous pourrez supposer que le serveur ne publie jamais plus d'une citation toutes les 200 ms.

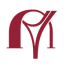

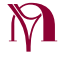